Учреждение образования «Республиканский институт профессионального образования»

> УТВЕРЖДЕНО Проректором по учебной работе Е.Л. Касьяник 25 мая 2022 г.

# **ПРОГРАММА**

# **государственного комплексного экзамена для слушателей переподготовки по специальности 01-08 01 77 ИНФОРМАЦИОННЫЕ ТЕХНОЛОГИИ ДИСТАНЦИОННОГО ОБУЧЕНИЯ с присвоением квалификации «специалист по дистанционному**

**обучению» в соответствии с типовым учебным планом переподготовки, утвержденным 02.08.2019, регистрационный номер № 25-13/41**

Разработчики программы:

И.Б. Стрелкова, кандидат педагогических наук, доцент; заведующий кафедрой технологий профессионального образования Республиканского института профессионального образования (РИПО)

Ю.А. Переверзева, кандидат педагогических наук, доцент; доцент кафедры технологий профессионального образования Республиканского института профессионального образования (РИПО)

А.А. Борисова, старший преподаватель кафедры технологий профессионального образования Республиканского института профессионального образования (РИПО)

Рекомендована к утверждению:

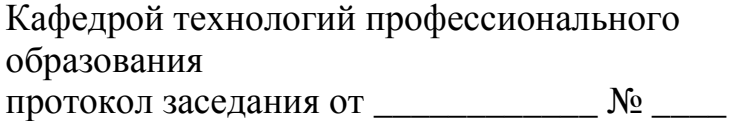

Советом факультета УО РИПО протокол заседания от \_\_\_\_\_\_\_\_\_\_\_ № \_\_\_\_\_\_

Государственный экзамен по специальности 01-08 01 77 «Информационные технологии дистанционного обучения» с присвоением квалификации «Специалист по дистанционному обучению» представляет собой комплексный экзамен, целью которого является оценка уровня профессиональной компетентности выпускников по дисциплинам «Проектирование педагогического процесса дистанционного обучения», «Проектирование электронных учебно-методических комплексов», готовности к самостоятельной деятельности в должности специалиста по дистанционному обучению и к профессиональному саморазвитию.

Содержание программы государственного экзамена (далее – программа) отражает современное состояние педагогической теории и практики и соответствует содержанию учебных дисциплин, выносимых на государственный экзамен согласно учебному плану и образовательному стандарту. Программа включает основные вопросы педагогических учебных дисциплин специальности и состоит из трех частей.

В первой части программы систематизировано учебное содержание по дисциплине «Проектирование педагогического процесса дистанционного обучения». Усвоение данного учебного материала обеспечивает формирование компетенций, связанных с планированием дистанционного курса и обеспечения учебно-методического сопровождения образовательного процесса в условиях дистанционного обучения.

Во второй части программы систематизировано учебное содержание по дисциплине «Проектирование электронных учебно-методических комплексов». Владение данным учебным материалом позволит слушателям овладеть профессиональными компетенциями в области планирования работы по созданию и реализации моделей ЭУМК в различных программных средах, а также по созданию информационного контента (содержательного наполнения) для ЭУМК.

В третьей части программы представлены перечни вопросов по дисциплинам, выносимым на государственный экзамен, и практические задания, соответствующие педагогической компетентности специалиста по дистанционному обучению.

Программа сопровождается списком рекомендуемой литературы для самостоятельной подготовки к экзамену и перечнем нормативных правовых актов.

Структура и содержание данной программы направлены на оказание помощи в процессе самостоятельной подготовки слушателей к сдаче государственного комплексного экзамена по специальности 1-08 01 77 «Информационные технологии дистанционного обучения», при этом учтены особенности педагогической деятельности специалистов по дистанционному обучению.

#### **Часть I СОДЕРЖАНИЕ ПРОГРАММЫ ГОСУДАРСТВЕННОГО ЭКЗАМЕНА ПО ДИСЦИПЛИНЕ «ПРОЕКТИРОВАНИЕ ПЕДАГОГИЧЕСКОГО ПРОЦЕССА ДИСТАНЦИОННОГО ОБУЧЕНИЯ»**

#### **Тема 1 Обучение в целостном педагогическом процессе**

Понятие системы, основные признаки и характеристики. Педагогический процесс как система и целостное явление. Понятие целостности педагогического процесса, основные признаки. Специфика, сущность и структура педагогического процесса, его компоненты. Функции и общие закономерности педагогического процесса.

Выделение основных признаков системы в педагогическом процессе.

Характеристика этапов и условий построения целостного педагогического процесса.

#### **Тема 2 Дидактика – теория и практика обучения**

Исторически сложившиеся дидактические системы: И. Гербарта, Дж. Дьюи, Д. Бруннера. Дидактика как теория обучения, еѐ предмет и задачи, основные категории. Модели обучения: традиционная и современная (сущностные аспекты).

Сравнительный анализ существующих моделей обучения: традиционная (знаниевая) и современная (деятельностная).

Характеристика видов обучения как обучающих систем.

#### **Тема 3 Сущность, структура, закономерности и принципы процесса обучения**

Обучение в целостном педагогическом процессе. Основные этапы усвоения учебного материала. Полный дидактический цикл, его структура. Особенности дидактического цикла при использовании компьютерных технологий. Закономерности и принципы обучения. Учебная среда онлайн.

Определение функций, структуры и этапов процесса обучения.

Выявление соотношения принципов обучения с закономерностями и совокупностью требований к организации учебно-познавательной деятельности учащихся.

#### **Тема 4 Цели и содержание процесса обучения**

Педагогические цели и образовательные стандарты. Структура цели. Цели урока (учебного занятия). Основные требования к обучающей, развивающей, воспитательной и методической цели урока (учебного занятия). Содержание образования, его компоненты. Принципы и критерии отбора содержания образования.

Сравнительная характеристика основных документов, определяющих содержание образования в профессиональной школе (ПТО и ССО).

Постановка целей и формулирование результатов обучения в

профессиональной школе.

Определение факторов, влияющих на изменение содержания образования.

# **Тема 5 Методы и средства обучения**

Методы обучения. Классификация методов обучения, их характеристика. Выбор методов обучения. Средства обучения и их роль в учебном процессе. Классификации и характеристики современных средств обучения. Диагностика обученности и обучаемости. Структура, виды, методы и средства контроля.

Определение условий и факторов применения медиа-средств обучения при коммуникации в виртуальной среде урока.

Характеристика образовательных возможностей современных технических средств обучения (ТСО) и приемов работы с ними.

Разработка системы соответствия методов и средств обучения для проведения занятия.

## **Тема 6 Формы организации обучения**

Общая характеристика форм организации обучения. Формы организации учебной деятельности учащихся. Классно-урочная система обучения, ее особенности. Урок как основная форма организации обучения. Типы уроков, их структура. Нестандартные уроки, их виды.

Сопоставительный анализ представлений о документальном описании уроков: форма плана; технологическая карта; план-конспект; расширенный план-конспект; конспект; методическая разработка.

Выявление требований к современному уроку.

Характеристика дополнительных и вспомогательных форм организации обучения.

# **Тема 7 Многослойность и интерактивность контента дистанционного обучения**

Понятие контента дистанционного обучения. Типы контента, применяемые в дистанционном обучении. Интерактивный и пассивный контент. Уровни интерактивности контента. Интерактивизация как способ увеличения привлекательности контента.

Основные типы интерактивного контента: опросы, исследования, калькуляторы, конкурсы, галереи, каталоги, инфографика и др.

Использование бесплатных онлайн-сервисов (h5p, genial.ly, postermywall и др.) для подготовки интерактивного контента.

#### **Тема 8 Медиатека в дистанционном обучении**

Сущность и назначение медиатеки в дистанционном обучении. Цели и задачи медиатеки. Структура медиатеки. Правила создания медиатеки. Направления формирования медиатеки. Основные преимущества медиатеки.

#### **Тема 9 Технология контроля знаний и умений в дистанционном курсе**

Преимущества контроля знаний в системах дистанционного обучения. Методы организации контроля знаний. Формы контроля знаний: образовательный веб-квест, групповые проекты, тестирование, практические и лабораторные занятия, контроль самостоятельной работы. Автоматизация контроля знаний.

Создание системы оценивания для различных форм контроля знаний.

## **Тема 10 Разработка сценария коммуникации участников образовательного процесса в условиях дистанционного обучения**

Организация взаимодействия в условиях дистанционного обучения. Совместное использование электронных учебных средств в дистанционном курсе.

Возможности основных средств коммуникации и технологии их использования. Синхронные и асинхронные средства коммуникации. Достоинства и недостатки средств коммуникаций. Способы организации сетевой коммуникации (блоги, переписка, конференции и др.).

Продумывание способов коммуникации в вашем курсе. Подбор тех, которые наиболее актуальны. Оформление результата в виде текстового документа с описанием, каким образом планируется использовать средство коммуникации.

#### **Тема 11 Подготовка иллюстраций**

Основные понятия растровой и векторной графики. Достоинства и недостатки разных способов представления изображений. Параметры растровых изображений. Разрешение. Глубина цвета. Тоновый диапазон. Классификация современного программного обеспечения обработки графики. Форматы графических файлов. Цветовые модели, цветовые пространства. Аддитивные и субтрактивные цветовые модели. Основные цветовые модели: RGB, CMY, CMYK, HSV.

Создание графических изображений с помощью сервиса Canva. Особенности разработки графики.

#### **Тема 12 Подготовка таблиц и формул**

Awesome Table и Flippity как дополнение для Google таблиц. Особенности использования сервисов при организации дистанционного обучения.

Работа с галереей шаблонов на [Awesome Table.](https://awesome-table.com/) Многоуровневое размещение контента, интерактивные фильтры и системы внутреннего поиска. Публикация таблицы. Встраивание в систему дистанционного обучения.

Создание интерактивных таблиц на основе [Flippity.](http://flippity.net/) Размещение данных в таблице. Использование изображений. Использование дополнительных колонок в шаблонах.

Создание видеогалереи с использованием сервиса [Awesome Table.](https://awesome-table.com/)

Создание индикатора прогресса с использованием сервиса Flippity.

#### **Тема 13 Подготовка видеоматериалов**

Выбор программы для обработки видео: iSpring Suite 9, Camtasia Studio, Sony Vegas Pro, Photodex ProShow Producer, ФотоШоу, Adobe After Effects. Обзор бесплатных онлайн сервисов для создания интерактивных учебных роликов: narakeet, powtoon, renderforest. Приложения для мобильного телефона для разработки видео: Quik, InShot, Videoleap, VN.

Нарезка видео на фрагменты и их редактирование. Монтаж фильма из фрагментов. Создание учебного видеофильма с использованием видеофрагментов и изображений. Настройка эффектов видео.

Использование звуковых файлов в видеороликах. Создание надписей и титров. Сохранение видеороликов в различных форматах. Сложные эффекты монтажа: использование футажей, хромакея, маски.

Создание озвучиваемого видео из презентации с помощью бесплатного сервиса Narakeet.

Создание интерактивного видео с помощью сервиса Learnis.

#### **Тема 14 Понятие о системах управления обучением (LMS) и системах управления учебным контентом и процессом обучения (LCMS)**

Сущность LMS и LCMS: сравнение систем. Общие сильные стороны LMS и LCMS. Преимущества и недостатки LMS и LCMS. Функции. Методика построения обучения. Выбор LMS и LCMS как организационнометодическая проблема.

Сравнительная характеристика различных платформ дистанционного обучения: Moodle, Google Class, OnlineTestPad, Core и др.

## **Часть 2 СОДЕРЖАНИЕ ПРОГРАММЫ ГОСУДАРСТВЕННОГО ЭКЗАМЕНА ПО ДИСЦИПЛИНЕ «ПРОЕКТИРОВАНИЕ ЭЛЕКТРОННЫХ УЧЕБНО-МЕТОДИЧЕСКИХ КОМПЛЕКСОВ»**

#### **Тема 1 Создание ЭУМК: системный подход**

Понятие ЭУМК. ЭУМК как модульный программный продукт: совокупность учебно-методических, программно-технических и организационных средств для обеспечения непрерывности и полноты дидактического цикла процесса обучения.

ЭУМК как информационная система: учебные и методические материалы, представленные в различных форматах, в т.ч. размещѐнные в сети, электронные обучающие программы. ЭУМК как автоматизированная обучающая система. Единство дидактического подхода как основное системное требование. Обеспечение единства методической, организационной и содержательной составляющих ЭУМК. Создание модели учебного занятия. ЭУМК как техническая система. Использование системы поддержки дистанционного обучения, отвечающей международным стандартам. Оптимальный выбор программно-инструментальных средств как условие создания обучающих программ. Научно-методические, технологические и воспитательные требования к ЭУМК. Информационнометодическое сопровождение процессов разработки и применения ЭУМК методической службой учреждения образования.

#### **Тема 2 Основные модели ЭУМК**

Основные модели ЭУМК и их отличительные характеристики: электронные книги, гипертекстовая модель, открытый PDF-контейнер, интерактивный учебно-методический комплекс.

Технологические модели применения ЭУМК: кейс-технология, сетевая технология, телекоммуникационная технология.

#### **Тема 3 Использование открытых электронных ресурсов и интернетсервисов для подготовки учебных программ и ЭУМК**

Образование в высокотехнологичной информационно-насыщенной среде. Современное знание в электронном виде. Мультимедиа и телекоммуникационные технологии. Интервенция электронной информации, оцифровка и электронные библиотеки как инструмент современного образования: диалектика количества и качества.

Поиск полнотекстовых открытых образовательных ресурсов в сети Интернет. Каталоги и поисковые системы. Логические операторы поисковых запросов. Принцип построения запросов. Настройка фильтров расширенного поиска. Анализ результатов информационного поиска. Образовательные возможности Академии Google, Научной электронной библиотеки eLibrary.ru, Киберленинки, «Университетской библиотеки ONLINE», Образовательной платформы «ЮРАЙТ» и др. Открытые архивы информации. Гибридные журналы открытого доступа. Репозитории университетов. Рекомендации по распространению, лицензированию и использованию материалов открытого доступа в ЭУМК.

# **Тема 4 Структура ЭУМК, основные принципы разработки**

Основные дидактические и технологические требования и рекомендации по проектированию структуры ЭУМК в учреждениях ССО, ПТО, высшего образования, дополнительного образования взрослых. Система нормативно-правовых, психолого-педагогических, техникотехнологических, эстетических и эргономических требований к ЭУМК.

Авторский ЭУМК как инструмент интенсификации образовательного процесса. Общая композиция ЭУМК: нормативная документация, учебные материалы, практическая деятельность, диагностика, электронная библиотека, Э-гид. Примерная структура ЭУМК: теоретический раздел, практический раздел, раздел контроля знаний, вспомогательный раздел, учебно-методическая документация, мультимедийные ресурсы, учебнопрограммная документация.

Разработка педагогического сценария ЭУМК: проектирование детальной структуры курса; построение возможных траекторий обучения и определение возможных способов взаимодействия с преподавателем; выбор средств контроля и определение контрольных точек; разработка основных элементов дизайна ЭУМК (на примере одной из преподаваемых учебных дисциплин).

## **Тема 5 Технология разработки ЭУМК. Содержательное наполнение ЭУМК**

Технологический процесс разработки ЭУМК: анализ учебных программ, для которых создается ЭУМК; детализация содержания: декомпозиция образовательного контента; разработка контента; создание локальной версии ЭУМК; создание сетевой версии ЭУМК.

Пакеты прикладных программ как средство повышения качества разрабатываемых ЭУМК и эффективности их использования в процессе дистанционного обучения.

Соответствие содержания ЭУМК учебной программе. Соответствие объема ЭУМК имеющимся нормам. Соответствие содержания и формы. Комплектация (структура ЭУМК). Современность материала. Способы тестирования знаний слушателей.

Подготовка текста. Подготовка рабочей программы и методического пособия для изучения курса. Подготовка технологического сценария. Структурирование электронного текста. Подготовка графических и мультимедиа приложений. Подготовка тестовых заданий.

Оформление основного текста и иллюстративного материала в формате выбранного программного средства. Оформление программируемых элементов ЭУМК: тестов, интерактивных упражнений и др.

Разработка ЭУМК по одной из преподаваемых учебных дисциплин: подготовка и структурирование основного электронного текста, рабочей

программы и методического пособия для изучения курса; подготовка технологического сценария.

Разработка ЭУМК по одной из преподаваемых учебных дисциплин: подготовка графических и мультимедиа приложений; подготовка тестов и тестовых интерактивных заданий.

## **Тема 6 Основные нормативные документы и методические рекомендации по созданию ЭУМК в системе образования**

Разработка учебно-программной документации по созданию ЭУМК в системе образования. Постановление Министерства образования Республики Беларусь от 26 июля 2011 г. № 167 «Об утверждении положений об учебнометодических комплексах по уровням основного образования». ЭУМК как предмет юридического регулирования законодательством об авторских и смежных правах. Нормативные требования к образовательным ресурсам (контенту) ЭУМК. Форма подачи, компоновка, способ представления материалов в ЭУМК как объект авторского права. Соблюдение прав авторовразработчиков образовательного контента и авторов-составителей ЭУМК.

Изучение особенностей правовых отношений авторов-разработчиков и работодателей при разработке ЭУМК как служебного произведения.

Разработка пошаговой инструкции по регистрации прав собственности авторов на учебно-методические материалы, в т.ч. для дистанционного обучения.

## **Тема 7 Технология и особенности создания ЭУМК на программной платформе TurboSite**

Интерфейс программы TurboSite. Создание проекта ЭУМК (на примере одной из преподаваемых учебных дисциплин). Определение параметров, выбор шаблона и оформление ЭУМК.

Создание и оформление страниц ЭУМК. Вставка изображений, видеороликов.

Система навигации в ЭУМК. Создание гиперссылок (на страницу проекта, на внешний файл, на Интернет-ресурс).

Создание тестов, встроенных в ЭУМК. Проверка работы теста.

Завершение редактирования проекта ЭУМК: генерация и просмотр сайта. Публикация ЭУМК в сети Интернет.

Создание формы обратной связи в ЭУМК.

## **Тема 8 Технология и особенности создания ЭУМК на программной платформе Help&Manual**

Help&Manual как средство разработки ЭУМК и других мультимедийных приложений. Интерфейс программы Help&Manual. Подготовка текстового документа для импортирования в Help&Manual: форматирование с помощь системы стилей, сохранение документа в формате .RTF.

Создание нового проекта ЭУМК по одной из преподаваемых учебных дисциплин, импорт файлов .RTF MS Word в новый проект ЭУМК.

Копирование и вставка текста, рисунков, таблиц из MS Word, вставка

видео файлов и др.

Создание гиперссылок к разделам, определѐнным местам в разделах, внешним файлам и Интернет-ресурсам.

Создание шаблона печатного руководства .PDF, разработка титульного листа ЭУМК.

Навигация в ЭУМК, создание ссылок. Сохранение готового ЭУМК в формате eBook.

## **Тема 9 Технология и особенности создания ЭУМК с использованием программной платформе Mindjet MindManager**

Техника работы с информацией, основанная на использовании карт памяти (интеллект-карт). Технология создания интеллект-карт как средство визуализации информации, активизации и повышения эффективности учебного процесса.

Интерфейс программы Mindjet MindManager. Топики и элементы интеллект-карты. Добавление топиков и подтопиков в интеллект-карту. Маркировка топиков. Информация о задании в топике.

Проектирование и создание ЭУМК по одной из преподаваемых учебных дисциплин в виде интеллект-карты. Добавление расширенной информации: списка литературы, лекционных материалов как вложений, практических занятий как гиперссылок и др.

Применение стиля, визуальных элементов, форматирование топиков. Разработка структуры интеллект-карты ЭУМК в текстовом виде.

Открытие и сохранение интеллект-карты ЭУМК. Интеграция с MS Office.

Экспорт интеллект-карты ЭУМК: экспорт в .PDF, как рисунок, в табличный файл, в web-страницы.

#### **Тема 10 Проектирование и создание ЭУМК в системе Moodle**

Организация сопровождения педагогом образовательного процесса в системе дистанционного обучения Moodle. Порядок работы в дистанционном курсе. Настройки и установки курса. Настройка профилей пользователей. Управление списком пользователей на курсе. Настройка веб-страницы курса. Педагогические принципы и способы организации обратной связи в дистанционном обучении.

Проектирование и создание дидактических компонентов дистанционных курсов. Основные объекты дистанционного курса: ресурсы и элементы. Информационное наполнение курса. Особенности подготовки материалов для курсов дистанционного обучения. Использование инфографики в дистанционном обучении.

Создание образовательного контента для дистанционного курса в системе Moodle по одной из преподаваемых учебных дисциплин: текстовые материалы, веб-страницы, ссылки, файлы, лекции, книги, опросы, словари. Знакомство с Richtext HTML редактором. Вставка рисунков, таблиц, гиперссылок. Создание веб-страниц, содержащих мультимедийную информацию.

Контроль знаний и умений обучающихся в дистанционном курсе в системе Moodle. Разработка контрольных мероприятий различных типов (задания, глоссарии, компьютерные тесты, интерактивные лекции и др.), организация настроек для заданий. Оценивание контрольных мероприятий. Подготовка письменных отзывов на задания. Создание тестовых заданий различных типов, в т.ч. средствами программы Hot Potatoes (импорт вопросов теста из Hot Potatoes в Moodle, сздание тестов Hot Potatoes в Moodle).

Создание глоссария, настройка его параметров. Создание интерактивных лекций. Планирование интерактивной лекции. Настройка параметров лекции.

Организация обмена сообщениями в Moodle. Создание страницы wiki, создание опроса-голосования. Создание форума как средства общения и проверки знаний обучающихся с использованием различных шкал оценивания.

#### **Тема 11 Создание ЭУМК с помощью сервиса Google Cайты**

Создание сайта (ЭУМК) по одной из преподаваемых учебных дисциплин с использованием шаблонов, предложенных сервисом Google Cайты. Название сайта, по которому будет сгенерирован его URL-адрес.

Добавление страниц (структурных разделов ЭУМК) в созданный сайт. Добавление и форматирование текста.

Добавление приложений или объектов (изображений, таблиц, презентаций Google, видео и др.).

Оформление содержания ЭУМК.

Настройка доступа к созданному ЭУМК для определенных пользователей с разными уровнями доступа. Уровень доступа Читатель для просматривания страницы сайта (разделов ЭУМК). Уровень доступа Редактор для создания, изменения, удаления страниц, перемещения страниц в пределах сайта, добавления файлов, комментариев, оформления подписки на получение информации об изменении сайта и страниц. Уровень доступа Владелец для выполнения всех операций, доступных на уровне Редактор, изменения уровней доступа других пользователей, выбора темы и дизайна сайта, изменения названия сайта, удаления сайта.

# **Часть 3. ВОПРОСЫ К ГОСУДАРСТВЕННОМУ ЭКЗАМЕНУ по специальности 1-08 01 77**

#### **«Информационные технологии дистанционного обучения»**

#### *Проектирование педагогического процесса дистанционного обучения*

1. Раскройте понятие системы, основные признаки и характеристики. Охарактеризуйте педагогический процесс как систему и целостное явление.

2. Представьте специфику, сущность и структуру педагогического процесса, его компоненты.

3. Перечислите функции и общие закономерности педагогического процесса.

4. Охарактеризуйте исторически сложившиеся дидактические системы: И. Гербарта, Дж. Дьюи, Д. Бруннера.

5. Раскройте дидактику как теорию обучения, ее предмет и задачи, основные категории.

6. Раскройте модели обучения: традиционную и современную (сущностные аспекты).

7. Рассмотрите обучение в целостном педагогическом процессе. Охарактеризуйте основные этапы усвоения учебного материала.

8. Опишите полный дидактический цикл, его структуру. Назовите особенности дидактического цикла при использовании компьютерных технологий.

9. Перечислите закономерности и принципы обучения.

10. Дайте характеристику учебной среде онлайн: раскройте особенности организации, программное обеспечение, наполнение контента, управление.

11. Раскройте педагогические цели и образовательные стандарты. Структура цели. Цели урока (учебного занятия).

12. Укажите основные требования к обучающей, развивающей, воспитательной и методической цели урока (учебного занятия).

13. Раскройте содержание образования, его компоненты. Назовите принципы и критерии отбора содержания образования.

14. Охарактеризуйте методы обучения. Классификация методов обучения, их характеристика. Выбор методов обучения.

15. Перечислите средства обучения и их роль в учебном процессе. Классификации и характеристики современных средств обучения.

16. Охарактеризуйте диагностику обученности и обучаемости. Структура, виды, методы и средства контроля.

17. Назовите определение условий и факторов применения медиасредств обучения при коммуникации в виртуальной среде урока.

18. Опишите общую характеристику форм организации обучения. Формы организации учебной деятельности учащихся.

19. Раскройте классно-урочную систему обучения, ее особенности. Урок как основная форма организации обучения.

20. Перечислите типы уроков, их структуру. Нестандартные уроки, их виды.

21. Раскройте сопоставительный анализ представлений о документальном описании уроков: форма плана; технологическая карта; план-конспект; расширенный план-конспект; конспект; методическая разработка.

22. Назовите типы контента. Интерактивизация как способ увеличения привлекательности контента.

23. Дайте определение понятия «интерактивный и пассивный контент». Уровни интерактивности контента.

24. Раскройте основные типы интерактивного контента: опросы, исследования, калькуляторы, конкурсы, галерея, каталог, инфографика и другое.

25. Раскройте цели и задачи медиатеки, правила создания, структуру, направления деятельности, основные преимущества.

26. Укажите и охарактеризуйте методы организации контроля знаний.

27. Охарактеризуйте формы контроля знаний: образовательный вебквест, групповые проекты, тестирование, практические и лабораторные занятия, контроль самостоятельной работы.

28. Раскройте особенности организации взаимодействия в условиях дистанционного обучения. Совместное использование электронных учебных средств в дистанционном курсе.

29. Назовите возможности основных средств коммуникации и технологии их использования.

30. Дайте определение понятиям «синхронные и асинхронные средства коммуникации». Достоинства и недостатки средств коммуникаций.

31. Раскройте способы организации сетевой коммуникации (блоги, переписка, конференции и др.).

32. Дайте определения понятиям растровой и векторной графики. Достоинства и недостатки разных способов представления изображений.

33. Раскройте возможности программ Awesome Table и Flippity как дополнения для Google таблиц. Особенности использования сервисов при организации дистанционного обучения.

34. Назовите программы для обработки: офлайн, онлайн, мобильные. Дайте сравнительную характеристику.

35. Дайте определения основным понятиям LMS и LCMS. Охарактеризуйте версии, общие сильные стороны. Перечислите преимущества и недостатки. Приведите примеры наиболее популярных LMS в Беларуси и России.

#### *Проектирование электронных учебно-методических комплексов*

36. Раскройте ЭУМК как инструмент интенсификации образовательного процесса и повышения эффективности самостоятельной работы обучающихся.

37. Раскройте особенности создания ЭУМК с позиции системного подхода.

38. Раскройте понятие ЭУМК. Рассмотрите ЭУМК как модульный программный продукт.

39. Раскройте понятие ЭУМК. Рассмотрите ЭУМК как информационную систему.

40. Раскройте понятие ЭУМК. Рассмотрите ЭУМК как автоматизированную обучающую систему.

41. Раскройте понятие ЭУМК. Рассмотрите ЭУМК как техническую систему.

42. Перечислите научно-методические, технологические и воспитательные требования к ЭУМК.

43. Назовите алгоритм последовательности этапов проектирования ЭУМК.

44. Охарактеризуйте информационно-методическое сопровождение процессов разработки и применения ЭУМК методической службой учреждения образования.

45. Укажите основные модели ЭУМК и их отличительные характеристики.

46. Раскройте сущность технологических моделей применения ЭУМК: кейс-технология, сетевая технология, телекоммуникационная технология.

47. Раскройте сущность понятий «открытые архивы информации», «гибридные журналы открытого доступа», «репозитории университетов».

48. Охарактеризуйте особенности распространения, лицензирования и использования материалов открытого доступа при разработке ЭУМК.

49. Перечислите правила использования электронных ресурсов в научных трудах. Авторское право и защита интеллектуальной собственности.

50. Назовите основные дидактические и технологические требования и рекомендации по проектированию структуры ЭУМК в учреждениях ССО, ПТО, высшего образования, дополнительного образования взрослых.

51. Перечислите систему нормативно-правовых, психологопедагогических, технико-технологических, эстетических и эргономических требований к ЭУМК.

52. Охарактеризуйте особенности авторского ЭУМК как инструмента интенсификации образовательного процесса.

53. Рассмотрите общую композицию ЭУМК и его примерную структуру.

54. Охарактеризуйте основные подходы к разработке педагогического сценария ЭУМК (на примере одной из преподаваемых учебных дисциплин).

55. Раскройте технологический процесс разработки ЭУМК (на примере одной из преподаваемых учебных дисциплин).

56. Охарактеризуйте пакеты прикладных программ как средство повышения качества разрабатываемых ЭУМК и эффективности их использования в процессе дистанционного обучения.

57. Охарактеризуйте основные этапы разработки учебнопрограммной документации по созданию ЭУМК в системе образования. Постановление Министерства образования Республики Беларусь от 26 июля 2011 г. № 167 «Об утверждении положений об учебно-методических комплексах по уровням основного образования».

58. Представьте ЭУМК как предмет юридического регулирования законодательством об авторских и смежных правах.

59. Назовите нормативные требования к образовательным ресурсам (контенту) ЭУМК.

60. Охарактеризуйте форму подачи, компоновку, способ представления материалов в ЭУМК как объектов авторского права.

61. Перечислите права авторов-разработчиков образовательного контента и авторов-составителей ЭУМК.

62. Раскройте особенности правовых отношений авторовразработчиков ЭУМК и работодателей в случае, когда ЭУМК является служебным произведением.

63. Опишите процесс регистрации прав собственности авторов на учебно-методические материалы для дистанционного обучения.

64. Перечислите названия программного обеспечения для создания ЭУМК. Основные критерии выбора программного обеспечения для создания ЭУМК.

65. Опишите преимущества и недостатки создания ЭУМК на программной платформе TurboSite.

66. Опишите преимущества и недостатки создания ЭУМК на программной платформе Help&Manual.

67. Опишите преимущества и недостатки создания ЭУМК на программной платформе Moodle.

68. Опишите преимущества и недостатки создания ЭУМК с помощью сервиса Google Сайты.

69. Опишите преимущества и недостатки создания ЭУМК на программной платформе Mindjet MindManager.

16

# **Практические задания**

1. Разработайте интерактивный плакат, в котором получат отражение содержание и структура вашего дистанционного курса.

2. Разработайте интерактивный информационный контент «Часто задаваемые вопросы» вашего дистанционного курса.

3. Создайте фрагмент медиатеки, состоящей не менее чем из 10 ресурсов (видео, аудио, текст и пр.). Фрагмент медиатеки оформите в виде интерактивного каталога (онлайн или офлайн).

4. Проанализируйте различные онлайн-сервисы для разработки тестирования. Ответ оформите в виде таблицы в Word или Google Docs.

5. Составьте список форм планируемого контроля в вашем курсе. Ответ оформите в виде таблицы в Word или Google Docs.

6. Создайте инфографику по теме преподаваемой дисциплины с помощью сервиса Infogram.

7. Создайте интерактивную таблицу на основе [Flippity.](http://flippity.net/)

8. Создайте инфографику по теме преподаваемой дисциплины с помощью сервиса Canva.

9. Создайте озвучиваемое учебное видео с помощью бесплатного сервиса Narakeet.

10. Создайте учебное интерактивное видео с помощью сервиса Joyteka (Learnis).

11. Создайте разработку-визуализацию алгоритма последовательности этапов проектирования ЭУМК (на примере одной из преподаваемых учебных дисциплин).

12. Разработайте интеллект-карты: «ЭУМК как информационная система», «ЭУМК как автоматизированная обучающая система», «ЭУМК как техническая система» (для дальнейшего включения в ЭУМК по преподаваемой учебной дисциплине).

13. Разработайте мультимедийную презентацию, раскрывающую отличительные характеристики различных моделей ЭУМК (электронные книги, гипертекстовая модель, открытый PDF-контейнер, интерактивный учебно-методический комплекс).

14. Подготовьте презентацию на тему «Правила использования электронных ресурсов в научных трудах. Авторское право и защита интеллектуальной собственности» в формате ответов на часто задаваемые вопросы.

15. Подберите с использованием различных открытых электронных ресурсов и интернет-сервисов не менее 10 информационных источников (научных публикаций) и подготовьте аннотированный библиографический список для методического обеспечения одной из преподаваемых учебных дисциплин.

16. Подготовьте небольшой обучающий видеоролик (скринкаст) с помощью программы iSpring Free Cam.

# **СПИСОК РЕКОМЕНДУЕМОЙ ЛИТЕРАТУРЫ**

#### НОРМАТИВНЫЕ ПРАВОВЫЕ АКТЫ

1. Кодекс Республики Беларусь об образовании от 13.01.2011 № 243-З : с изм. и доп. // Национальный реестр правовых актов Респ. Беларусь1.  $-2011$ . – № 2/1795.

2. Концепция цифровой трансформации процессов в системе образования Республики Беларусь на 2019–2025 годы [Электронный ресурс] : утв. Министром образования Респ. Беларусь, 15 марта 2019 г. – Режим доступа: [https://drive.google.com/.](https://drive.google.com/) – Дата доступа: 23.05.2022.

3. Стратегия развития информатизации в Республике Беларусь на 2016–2022 годы [Электронный ресурс] : утв. на заседании Президиума Совета Министров Респ. Беларусь, 03.11.2015 № 26. – Режим доступа: [http://nmo.basnet.by/concept/strategia2022.php.](http://nmo.basnet.by/concept/strategia2022.php) – Дата доступа: 23.05.2022.

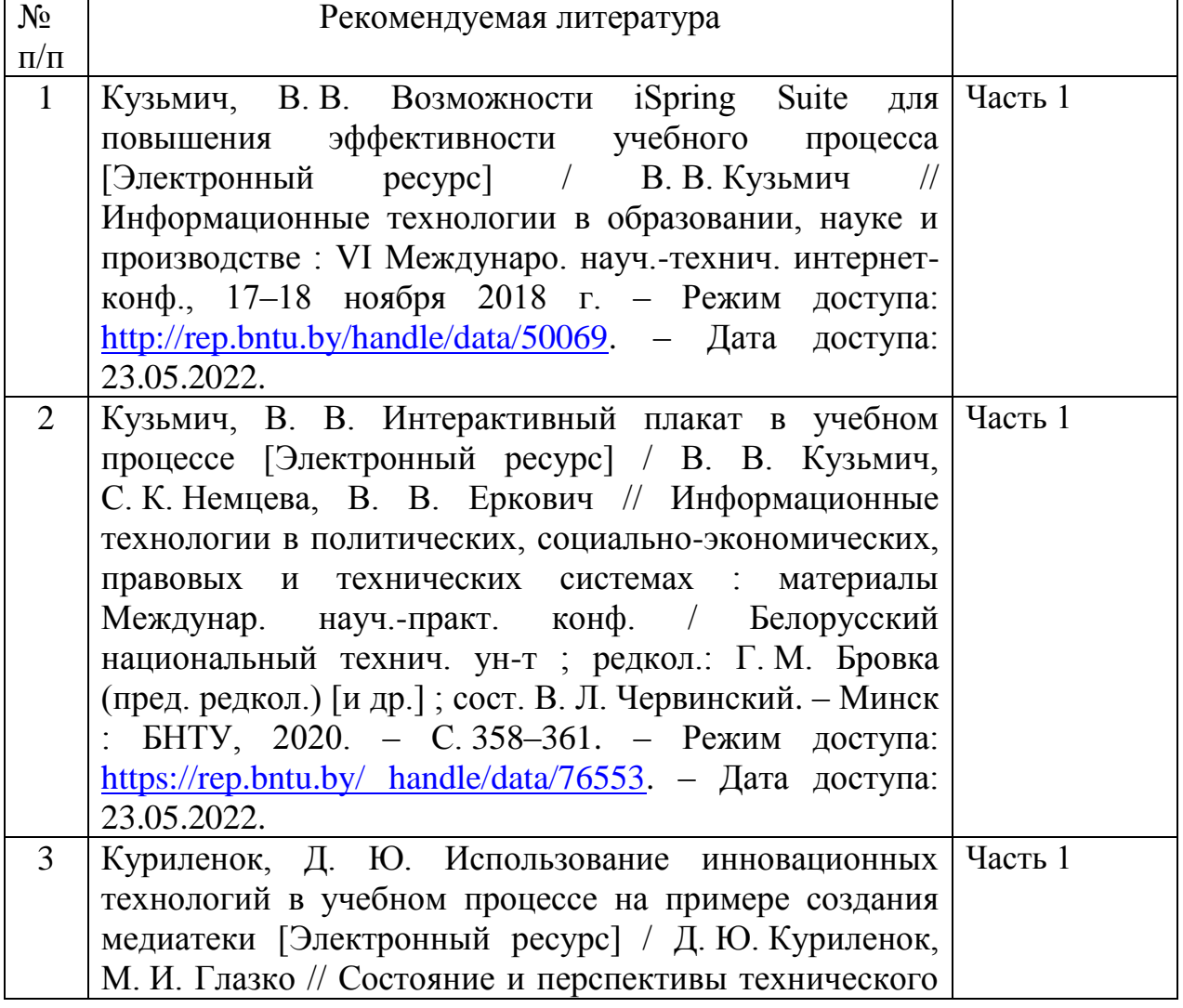

#### ОСНОВНАЯ

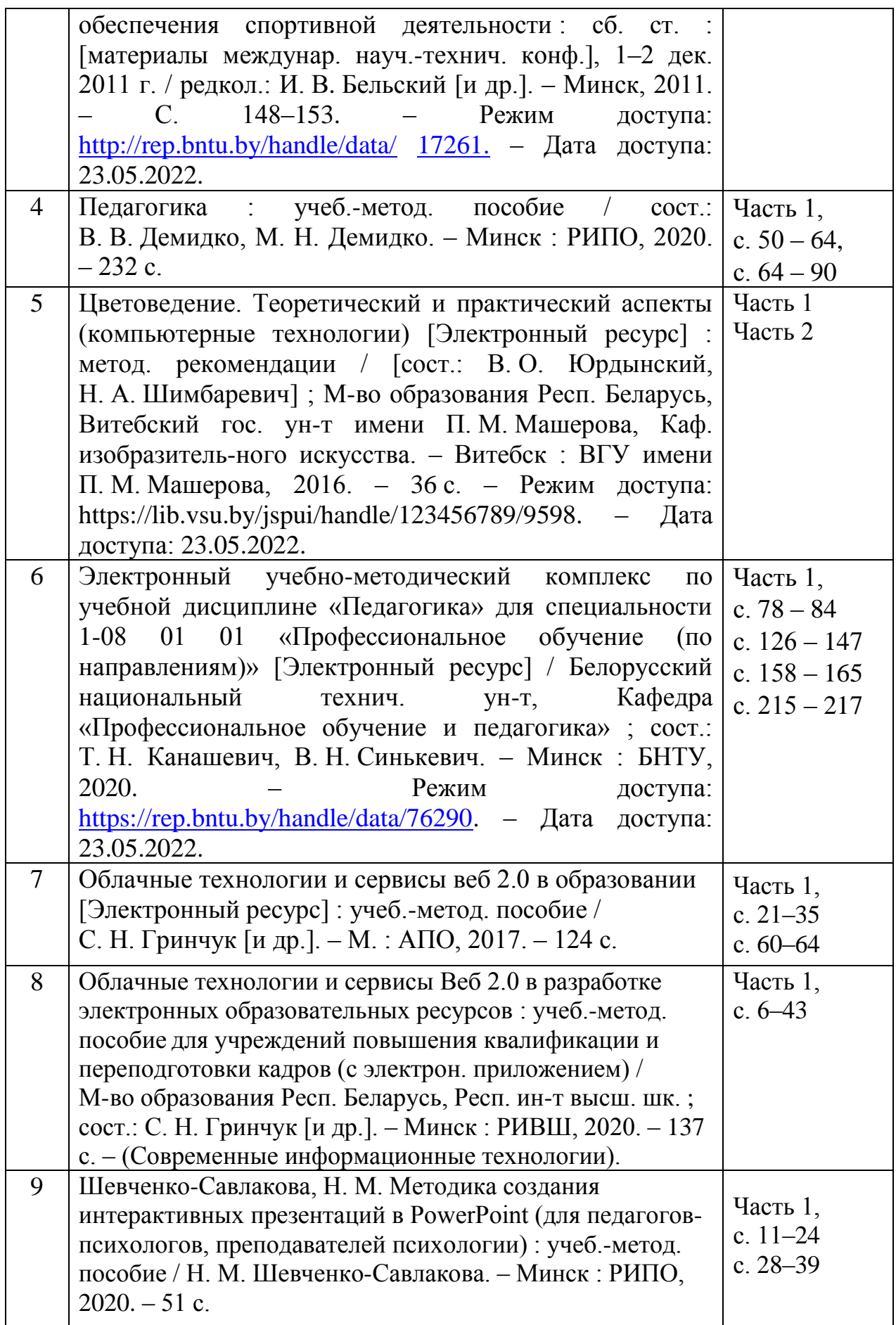

# ДОПОЛНИТЕЛЬНАЯ

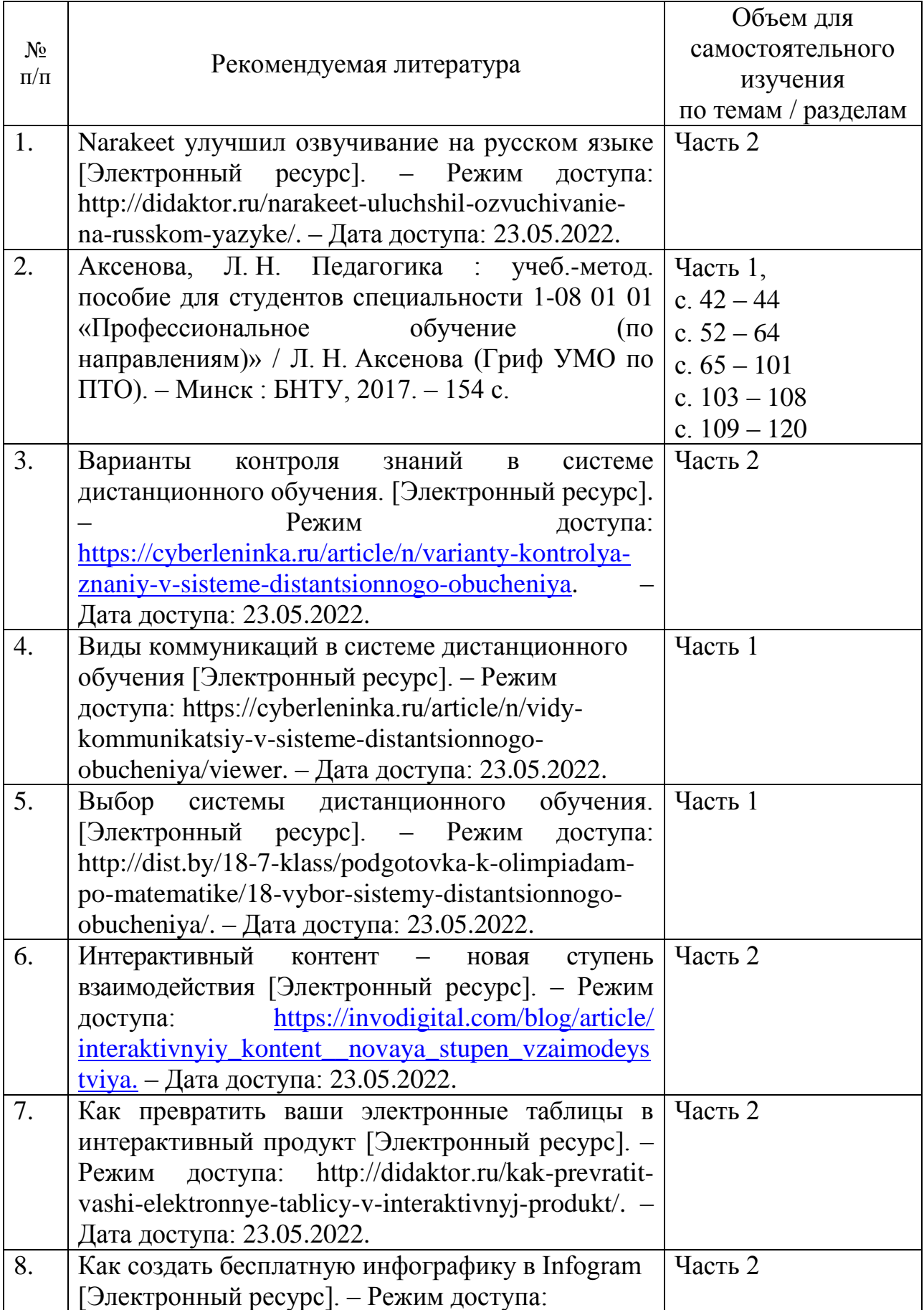

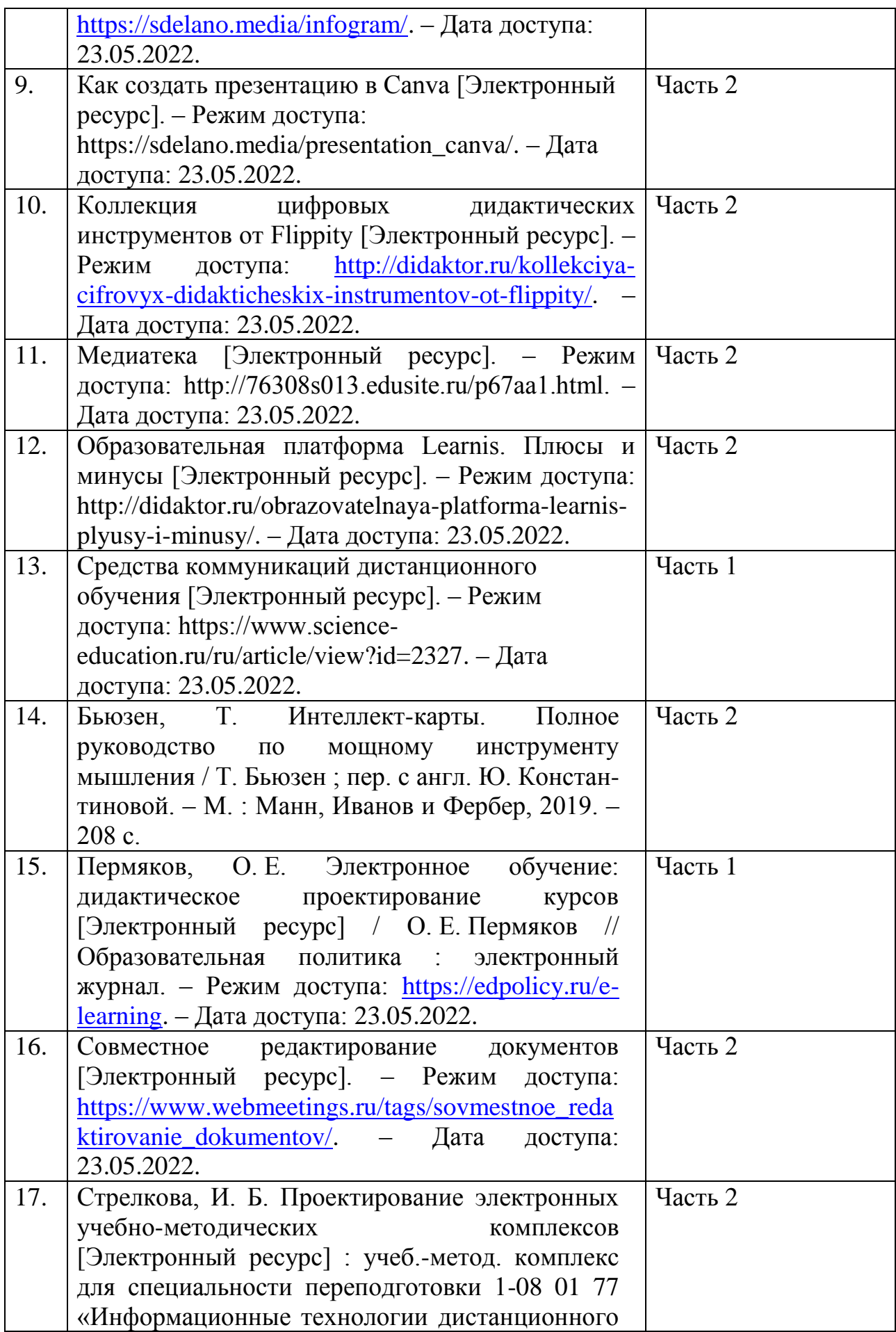

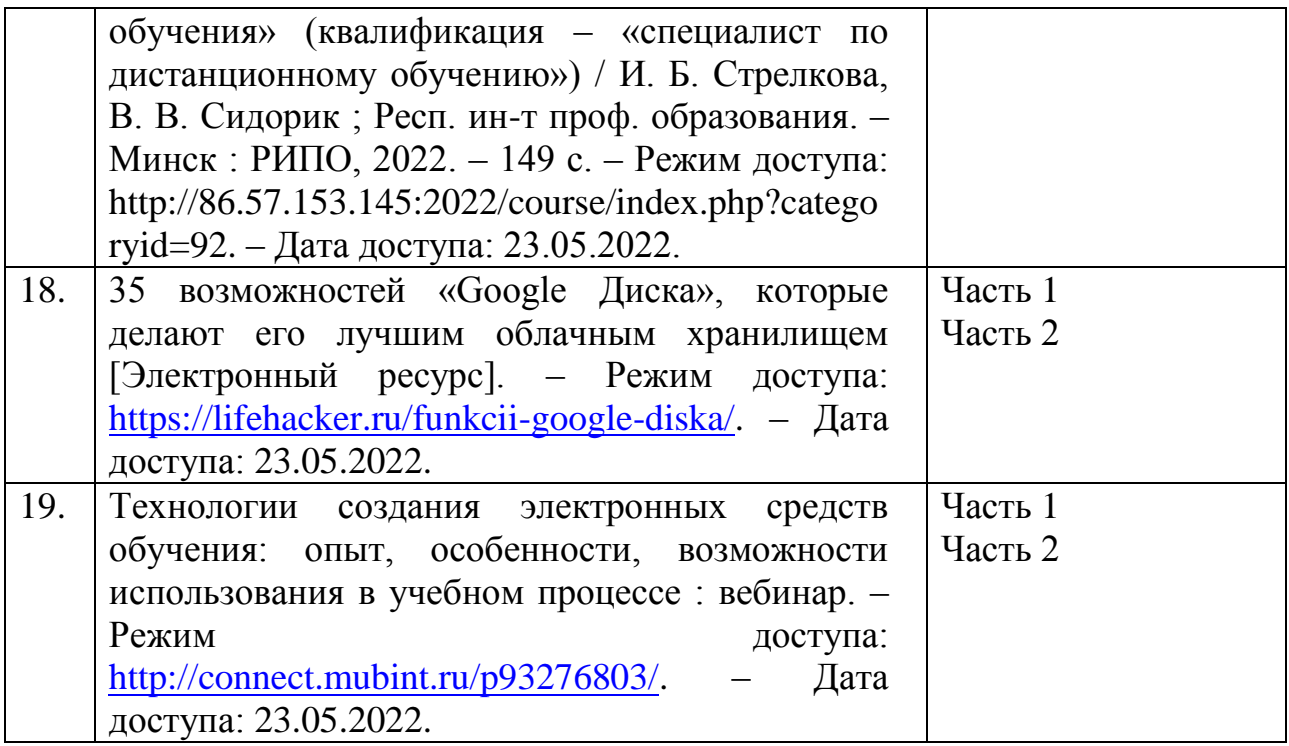